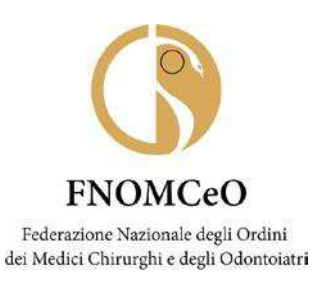

### **COMUNICAZIONE N° 35**

AI PRESIDENTI DEGLI ORDINI PROVINCIALI DEI MEDICI CHIRURGHI E DEGLI ODONTOIATRI

AI PRESIDENTI DELLE COMMISSIONI PER GLI ISCRITTI ALL'ALBO DEGLI ODONTOIATRI

LORO SEDI

### **Oggetto: Svolgimento tirocinio clinico in modalità** *a distanza* **sulla piattaforma FADINMED**

#### Gentili Presidenti,

la **FNOMCeO** e la **Conferenza Permanente dei Presidenti di Consiglio di Corso di Laurea Magistrale in Medicina e Chirurgia** hanno siglato un accordo di collaborazione per realizzare iniziative comuni di informazione e sensibilizzazione in materia di svolgimento dei **tirocini clinici** *a distanza***.** 

Sono lieto di comunicare che in virtù di tale accordo anche per quest'anno 2021 la Federazione ha voluto mettere a disposizione dei tirocinanti, per consentire il tirocinio in modalità *a distanza*, 5 corsi FAD ECM da svolgere sulla piattaforma FADINMED:

ID Evento: 311539 - ANTIMICROBIAL STEWARDSHIP: UN APPROCCIO BASATO SULLE COMPETENZE (durata 10h)

ID Evento: 311630 - IL CODICE DI DEONTOLOGIA MEDICA (durata 12h)

ID Evento: 311640 - LA VIOLENZA NEI CONFRONTI DEGLI OPERATORI SANITARI (durata 8h)

ID Evento: 311763 - LA SALUTE DI GENERE (durata 8h)

ID Evento: 315524 - CORONAVIRUS: QUELLO CHE C'È DA SAPERE (durata 7h)

FNOMCeO Federazione Nazionale degli Ordini dei Medici Chirurghi e degli Odontoiatri

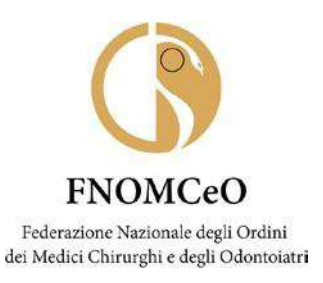

Nel pubblicizzare e promuovere presso tutti gli Atenei questa opportunità offerta ai tirocinanti**, la Conferenza Permanente dei Presidenti di Consiglio di Corso di Laurea Magistrale in Medicina e Chirurgia** si attiverà fattivamente per favorire la stipula di convenzioni o accordi tra le Università e gli Omceo territoriali in mancanza dei quali non sarà possibile per i tirocinanti avvalersi dei corsi FAD presenti sulla piattaforma FADInMED.

Agli Ordini, inoltre, spetterà, come in passato, il compito di trasmettere alla Fnomceo gli elenchi dei Codici Fiscali dei tirocinanti aventi diritto forniti dalle Segreterie di Facoltà.

Per tutto ciò che riguarda:

- modalità di trasmissione da parte degli Omceo territoriali alla Fnomceo degli elenchi ricevuti dalle segreterie di Facoltà
- procedure di accesso e registrazione dei tirocinanti sulla piattaforma **FADINMED**

troverete le indicazioni di dettaglio in allegato alla Comunicazione.

Cordiali saluti

# *Filippo Anelli*

Firmato digitalmente da

**FILIPPO ANELLI**  $Q = FNOMCEO$  $C = IT$ 

*Documento informatico firmato digitalmente ai sensi del T.U. 445/2000 e del D.Lgs 82/2005*

All.to 1

*MDF*

FNOMCeO Federazione Nazionale degli Ordini dei Medici Chirurghi e degli Odontoiatri

# MODALITÀ PER L'INVIO DEGLI ELECHI DEI TIROCINANTI E PROCEDURE DI REGISTRAZIONE ALLA PIATTAFORMA FADInMED

Sulla piattaforma FADInMED è predisposta un'Area riservata ai Tirocinanti il cui accesso è filtrato attraverso il Codice Fiscale del tirocinante (ritenuto il Codice Identificativo Unico).

Gli Omceo interessati, **dopo aver attivato apposite convenzioni con le Università**, richiederanno alle segreterie di Facoltà l'elenco in excel, o meglio ancora in txt, dei Codici Fiscali degli aventi diritto (un CF per ciascuna riga): accederanno infatti ai corsi FAD solo coloro il cui Codice Fiscale sia stato preventivamente inserito in elenco.

Successivamente gli Omceo invieranno tali elenchi alla Federazione che richiederà il caricamento dei nominativi sulla piattaforma FADInMED.

Per ciò che concerne le procedure di registrazione i tirocinanti entrati in [www.fadinmed.it](http://www.fadinmed.it/) dovranno

- cliccare sulla voce "*Registrati*" che compare in fondo alla pagina
- inserire i dati che vengono richiesti
- scegliere come profilo "*Tirocinante in medicina*" per poter accedere direttamente ai corsi loro riservati.
- concludere la procedura cliccando su "*Prosegui*"

In caso di dubbi o problemi è possibile rivolgersi all'help desk della piattaforma scrivendo una e-mail a: [gestione@fadinmed.it.](mailto:gestione@fadinmed.it)

Al termine dello svolgimento dei corsi **i tirocinanti potranno scaricare dalla piattaforma l'attestato di partecipazione.**